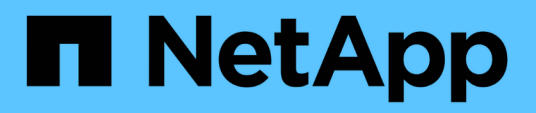

## **Descripción de ventanas de copia de seguridad y cuadros de diálogo**

Active IQ Unified Manager 9.9

NetApp April 05, 2024

This PDF was generated from https://docs.netapp.com/es-es/active-iq-unified-manager-99/onlinehelp/reference-database-backup-page.html on April 05, 2024. Always check docs.netapp.com for the latest.

# **Tabla de contenidos**

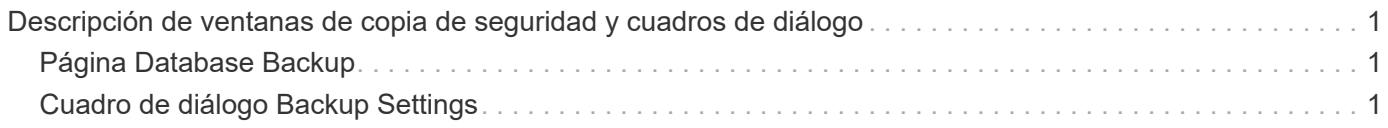

# <span id="page-2-0"></span>**Descripción de ventanas de copia de seguridad y cuadros de diálogo**

Puede ver la lista de backups desde la página de backup en Unified Manager. Es posible ver el nombre, el tamaño y el tiempo de creación de los backups que se enumeran en esta página. Puede modificar la configuración de copia de seguridad de la base de datos desde la página Database Backup Settings.

## <span id="page-2-1"></span>**Página Database Backup**

La página Database Backup muestra una lista de los backups creados por Unified Manager y proporciona información acerca del nombre del backup, el tamaño y el tiempo de creación.

Debe tener el rol de administrador de aplicaciones o de administrador del almacenamiento.

### **Vista de lista**

La vista de lista muestra información sobre los archivos de copia de seguridad disponibles.

• **Nombre**

Nombre del backup.

• **Tamaño**

El tamaño del backup.

• **Tiempo de creación**

Fecha y hora de creación de la copia de seguridad.

### **Botones de comando**

• **Configuración de copia de seguridad**

Muestra el cuadro de diálogo Backup Settings, que permite especificar una ruta de backup, un número de retención y una programación de backup.

## <span id="page-2-2"></span>**Cuadro de diálogo Backup Settings**

El cuadro de diálogo Backup Settings se utiliza para configurar los ajustes de MySQL y NetApp Snapshot backup. Según el backup configurado, los campos relacionados aparecen en el cuadro de diálogo Backup Settings. Para un backup de una base de datos MySQL, se puede definir la programación de backups, el número de retención y la ruta de backup para una instancia de Active IQ Unified Manager seleccionada.

Puede cambiar la siguiente configuración de copia de seguridad de la base de datos:

#### • **CLUSTER**

Debe proporcionar la IP de gestión de clústeres del sistema de almacenamiento donde se alojarán los datos de Unified Manager.

#### • **VOLUMEN**

Se debe proporcionar el nombre del volumen que contiene el LUN dedicado para alojar datos de Unified Manager.

#### • **VM DE ALMACENAMIENTO**

Debe proporcionar el nombre de la máquina virtual de almacenamiento donde se encuentra el volumen, que contiene el LUN dedicado para alojar los datos de Unified Manager.

#### • **LUN**

Debe proporcionar el nombre de la LUN donde se alojan los datos de Unified Manager cuando el backup sea del tipo Snapshot de NetApp.

#### • **RUTA DE MONTAJE**

Cuando se utiliza el método de copia de seguridad de volcado de base de datos MySQL, este campo especifica la ruta de acceso a la ubicación en la que se almacenan los archivos de copia de seguridad. Cuando se utiliza el método de backup de Snapshot, esta ubicación muestra el clúster, la máquina virtual de almacenamiento y el volumen donde se almacenará el backup.

En la siguiente tabla se especifica el formato de ruta de backup y las ubicaciones predeterminadas, para los diferentes sistemas operativos:

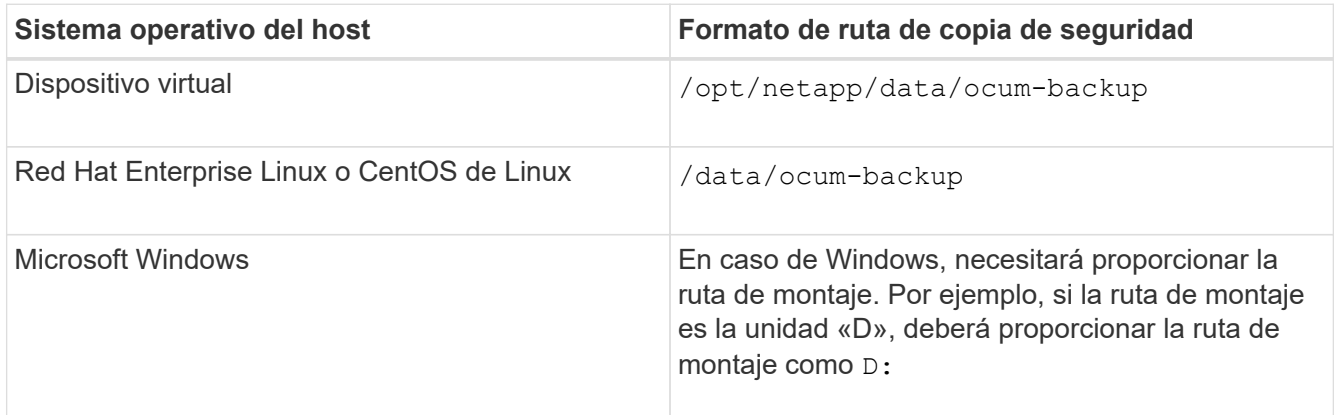

#### • \* CUENTA DE RETENCIÓN\*

Especifica la cantidad máxima de backups que debe retener Unified Manager. El valor predeterminado es 10.

#### • **Diario programado**

Especifica la programación de backup diario con la hora.

#### • **Semanal programado**

Especifica la programación de backups semanales con el día y la hora.

### • **Ninguno**

Especifica que no se crearán backups.

#### **Información de copyright**

Copyright © 2024 NetApp, Inc. Todos los derechos reservados. Imprimido en EE. UU. No se puede reproducir este documento protegido por copyright ni parte del mismo de ninguna forma ni por ningún medio (gráfico, electrónico o mecánico, incluidas fotocopias, grabaciones o almacenamiento en un sistema de recuperación electrónico) sin la autorización previa y por escrito del propietario del copyright.

El software derivado del material de NetApp con copyright está sujeto a la siguiente licencia y exención de responsabilidad:

ESTE SOFTWARE LO PROPORCIONA NETAPP «TAL CUAL» Y SIN NINGUNA GARANTÍA EXPRESA O IMPLÍCITA, INCLUYENDO, SIN LIMITAR, LAS GARANTÍAS IMPLÍCITAS DE COMERCIALIZACIÓN O IDONEIDAD PARA UN FIN CONCRETO, CUYA RESPONSABILIDAD QUEDA EXIMIDA POR EL PRESENTE DOCUMENTO. EN NINGÚN CASO NETAPP SERÁ RESPONSABLE DE NINGÚN DAÑO DIRECTO, INDIRECTO, ESPECIAL, EJEMPLAR O RESULTANTE (INCLUYENDO, ENTRE OTROS, LA OBTENCIÓN DE BIENES O SERVICIOS SUSTITUTIVOS, PÉRDIDA DE USO, DE DATOS O DE BENEFICIOS, O INTERRUPCIÓN DE LA ACTIVIDAD EMPRESARIAL) CUALQUIERA SEA EL MODO EN EL QUE SE PRODUJERON Y LA TEORÍA DE RESPONSABILIDAD QUE SE APLIQUE, YA SEA EN CONTRATO, RESPONSABILIDAD OBJETIVA O AGRAVIO (INCLUIDA LA NEGLIGENCIA U OTRO TIPO), QUE SURJAN DE ALGÚN MODO DEL USO DE ESTE SOFTWARE, INCLUSO SI HUBIEREN SIDO ADVERTIDOS DE LA POSIBILIDAD DE TALES DAÑOS.

NetApp se reserva el derecho de modificar cualquiera de los productos aquí descritos en cualquier momento y sin aviso previo. NetApp no asume ningún tipo de responsabilidad que surja del uso de los productos aquí descritos, excepto aquello expresamente acordado por escrito por parte de NetApp. El uso o adquisición de este producto no lleva implícita ninguna licencia con derechos de patente, de marcas comerciales o cualquier otro derecho de propiedad intelectual de NetApp.

Es posible que el producto que se describe en este manual esté protegido por una o más patentes de EE. UU., patentes extranjeras o solicitudes pendientes.

LEYENDA DE DERECHOS LIMITADOS: el uso, la copia o la divulgación por parte del gobierno están sujetos a las restricciones establecidas en el subpárrafo (b)(3) de los derechos de datos técnicos y productos no comerciales de DFARS 252.227-7013 (FEB de 2014) y FAR 52.227-19 (DIC de 2007).

Los datos aquí contenidos pertenecen a un producto comercial o servicio comercial (como se define en FAR 2.101) y son propiedad de NetApp, Inc. Todos los datos técnicos y el software informático de NetApp que se proporcionan en este Acuerdo tienen una naturaleza comercial y se han desarrollado exclusivamente con fondos privados. El Gobierno de EE. UU. tiene una licencia limitada, irrevocable, no exclusiva, no transferible, no sublicenciable y de alcance mundial para utilizar los Datos en relación con el contrato del Gobierno de los Estados Unidos bajo el cual se proporcionaron los Datos. Excepto que aquí se disponga lo contrario, los Datos no se pueden utilizar, desvelar, reproducir, modificar, interpretar o mostrar sin la previa aprobación por escrito de NetApp, Inc. Los derechos de licencia del Gobierno de los Estados Unidos de América y su Departamento de Defensa se limitan a los derechos identificados en la cláusula 252.227-7015(b) de la sección DFARS (FEB de 2014).

#### **Información de la marca comercial**

NETAPP, el logotipo de NETAPP y las marcas que constan en <http://www.netapp.com/TM>son marcas comerciales de NetApp, Inc. El resto de nombres de empresa y de producto pueden ser marcas comerciales de sus respectivos propietarios.